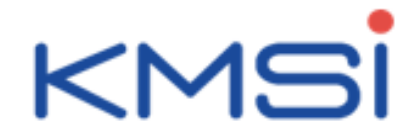

# **Présentation des offres de recouvrement des Indemnités Journalières**

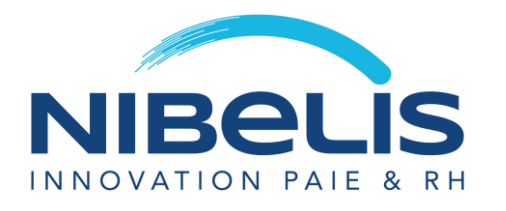

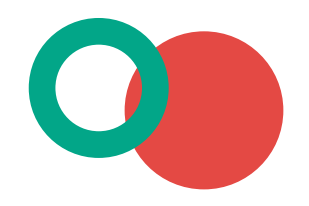

Rédactrice : Anne VERGER

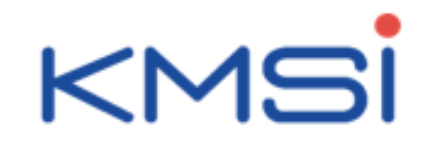

# Présentation de KMSI

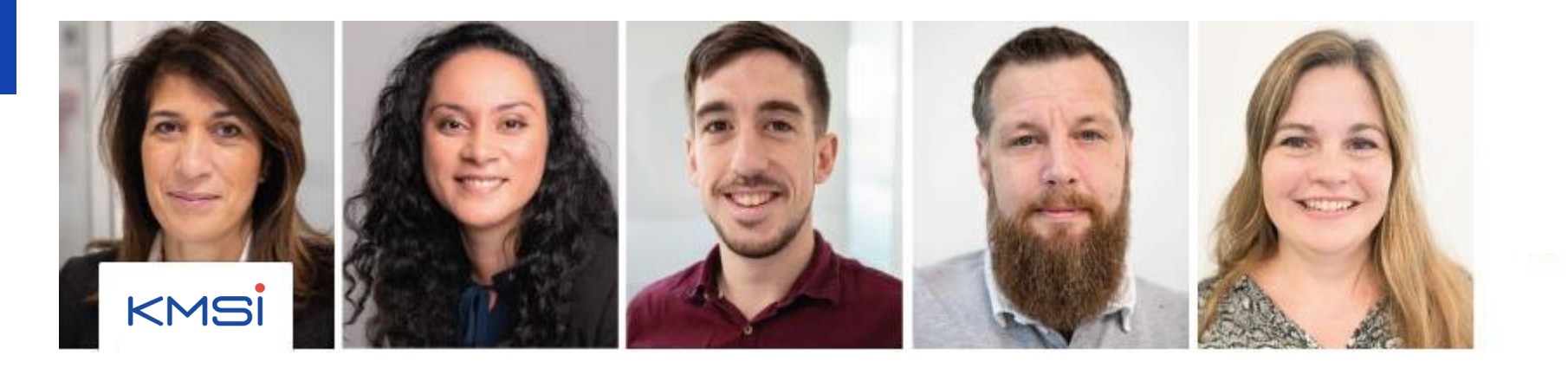

Depuis plus de 20 ans, KMSI accompagne les éditeurs SIRH, ainsi que les services Ressources Humaines dans leurs activités du quotidien et leurs projets.

Basé à Clichy-la-Garenne, nous intervenons auprès de nos Clients, de tous secteurs d'activité, sur l'ensemble du territoire français et en Europe. Nous les accompagnons pour des missions de transition paie et de gestion administrative, d'audit SIRH & Paie, d'aide au choix, d'accompagnement projet SIRH, de migration de données à forte complexité et de gestion de la Maladie.

Nous disposons d'un savoir faire et d'une solution unique en matière de traitement des Indemnités Journalières. En 2016, nous avons développé notre propre portail de recouvrement automatique des IJ disponible en externalisation et en mode SaaS.

Nos compétences technico fonctionnelles couplées à notre adaptabilité et notre sens du service offrent à nos Clients un accompagnement efficace et pragmatique.

Notre raison d'être : permettre à nos Clients d'atteindre leurs objectifs dans les meilleurs conditions et délais !

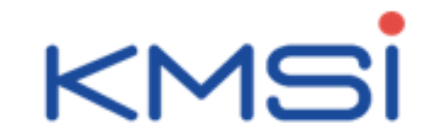

# Les associés

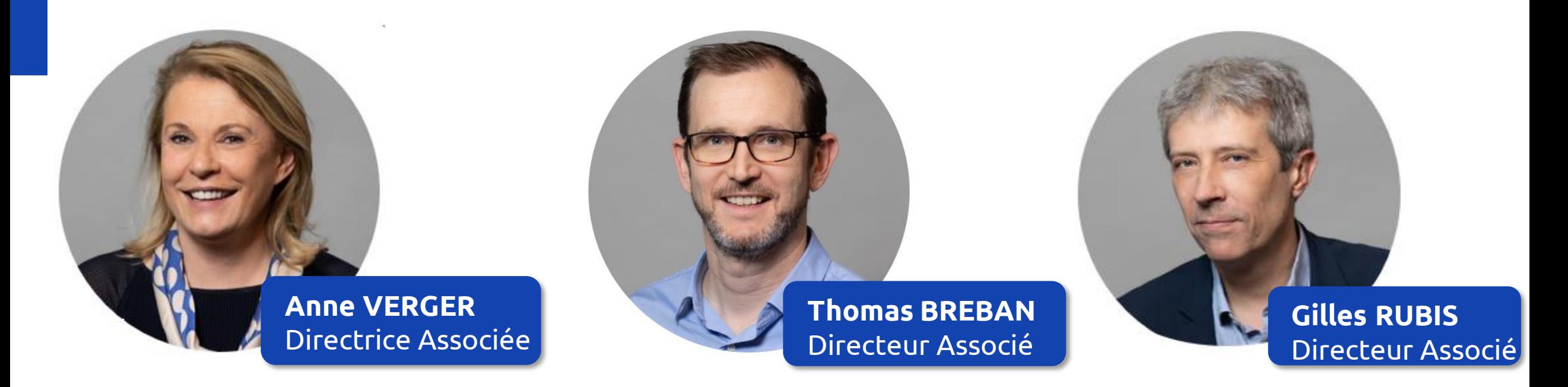

Directrice Pôle Maladie

Directrice du CAMPUS RH

Président de KMSI

Directeur du Pôle Conseil

Directeur du Pôle Intégration SIRH

Directeur du Centre d'expertise Data

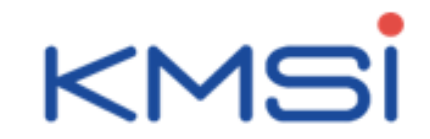

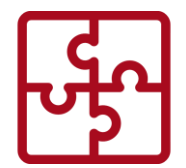

Nos consultants, disposent d'une expérience de longue date dans la mise en œuvre des systèmes d'information RH. En partenariat avec les éditeurs, ils apportent leur savoir-faire métier et technologique pour apporter les bonnes compétences au bon moment dans les organisations de nos clients.

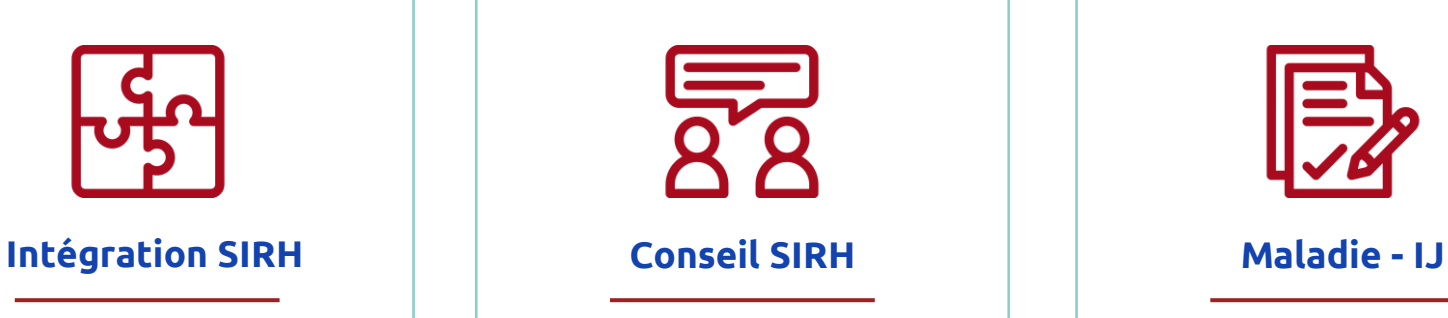

Nos consultants, dotés d'une double compétence technique et fonctionnelle, interviennent dans toutes les phases du projet d'intégration et accompagnent vos utilisateurs dans tous les domaines RH : paie, administration du personnel, gestion des temps, gestion des talents, formation ou encore carrière.

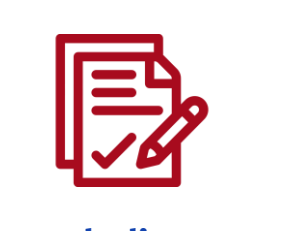

Nous disposons d'expertises uniques en matière de gestion des indemnités journalières de sécurité sociale ainsi que de la production de la paie des catégories professionnelles complexes. Nos services permettent d'accélérer les remboursements et de maîtriser efficacement la trésorerie.

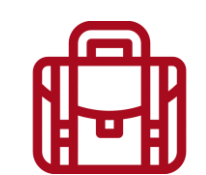

#### **Organisme de Formation**

Issus du Conseil, nos formateurs dotés de cette double compétence métier et SIRH forment les collaborateurs de nos Clients sur tous les sujets Paie et Maladie. Depuis les formations aux fondamentaux jusqu'aux formations aux outils SIRH, les stagiaires bénéficient de formations complètement personnalisées à la convention collective, aux accords et aux règlementaires de nos Clients

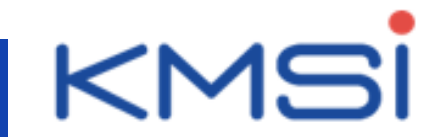

# **KMSI propose 4 offres de services autour des Indemnités Journalières aux entreprises qui appliquent la subrogation**

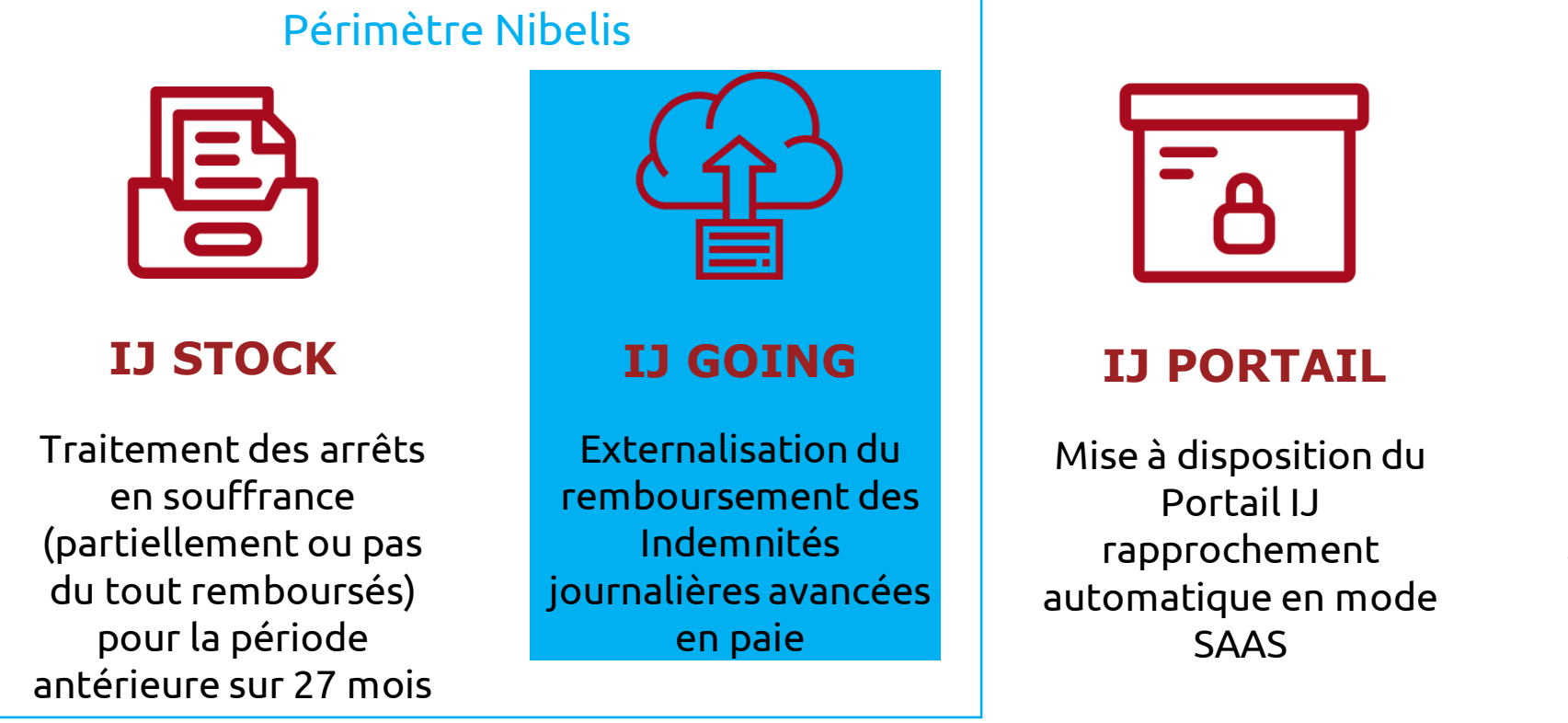

## **IJ CONSEIL**

Optimisation du Process IJ Client à partir d'un audit de l'existant

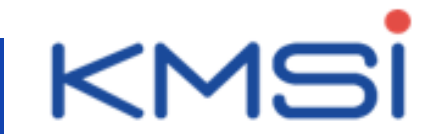

# **La Gestion externalisée du recouvrement des Indemnités Journalières (IJSS) passées**

# **L'offre IJ STOCK**

@ Propriété KMSI

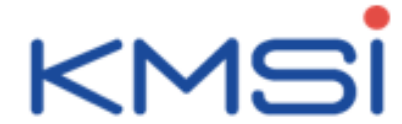

# **IJ STOCK Une mission coup de poing pour assainir la situation des IJ passées**

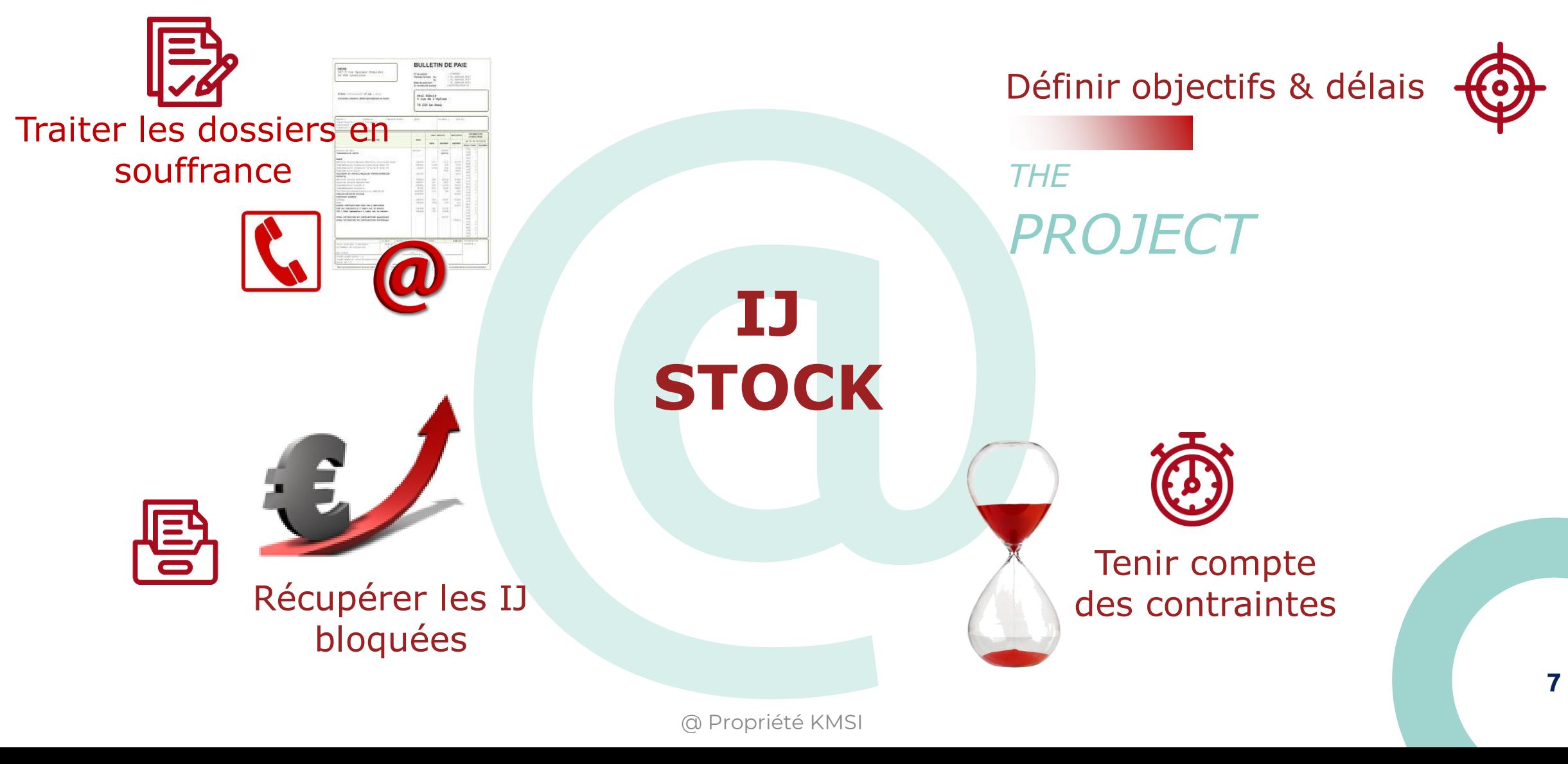

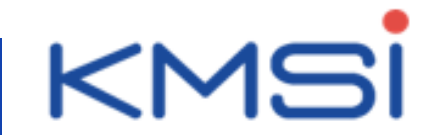

# **IJ STOCK Traitement des arrêts en souffrance**

**partiellement ou pas remboursés pour la période antérieure sur 27 mois**

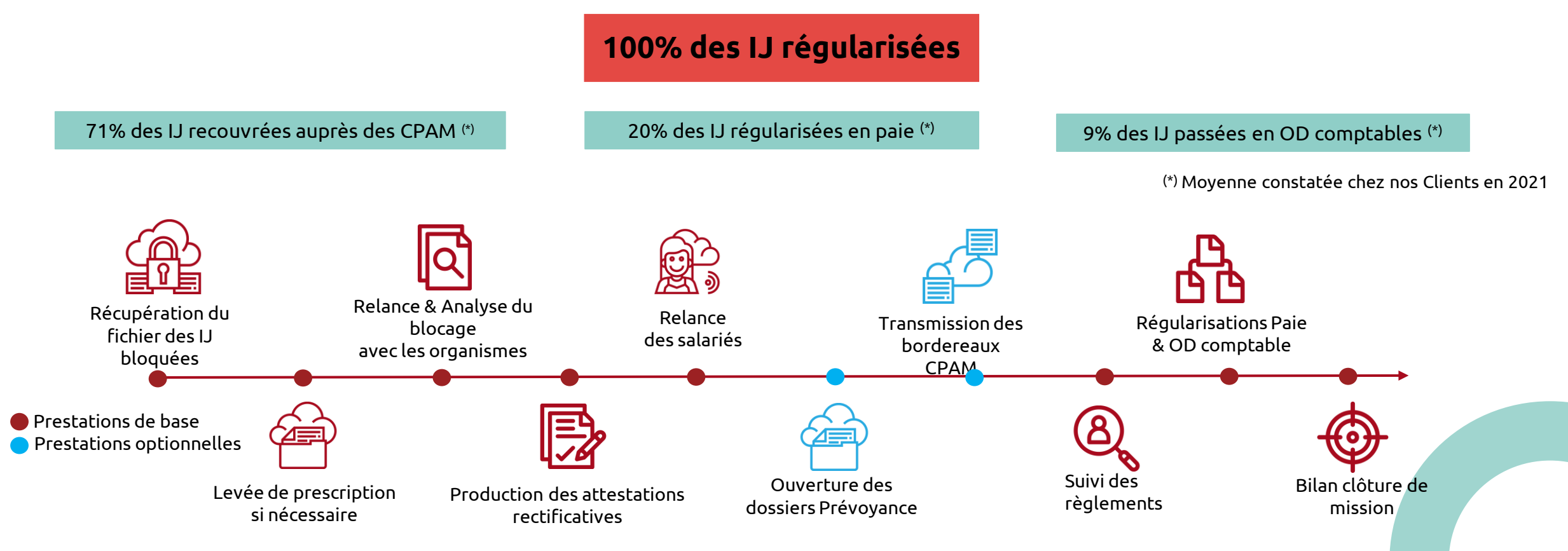

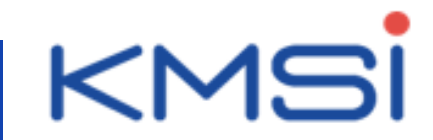

# **IJ STOCK - Engagements**

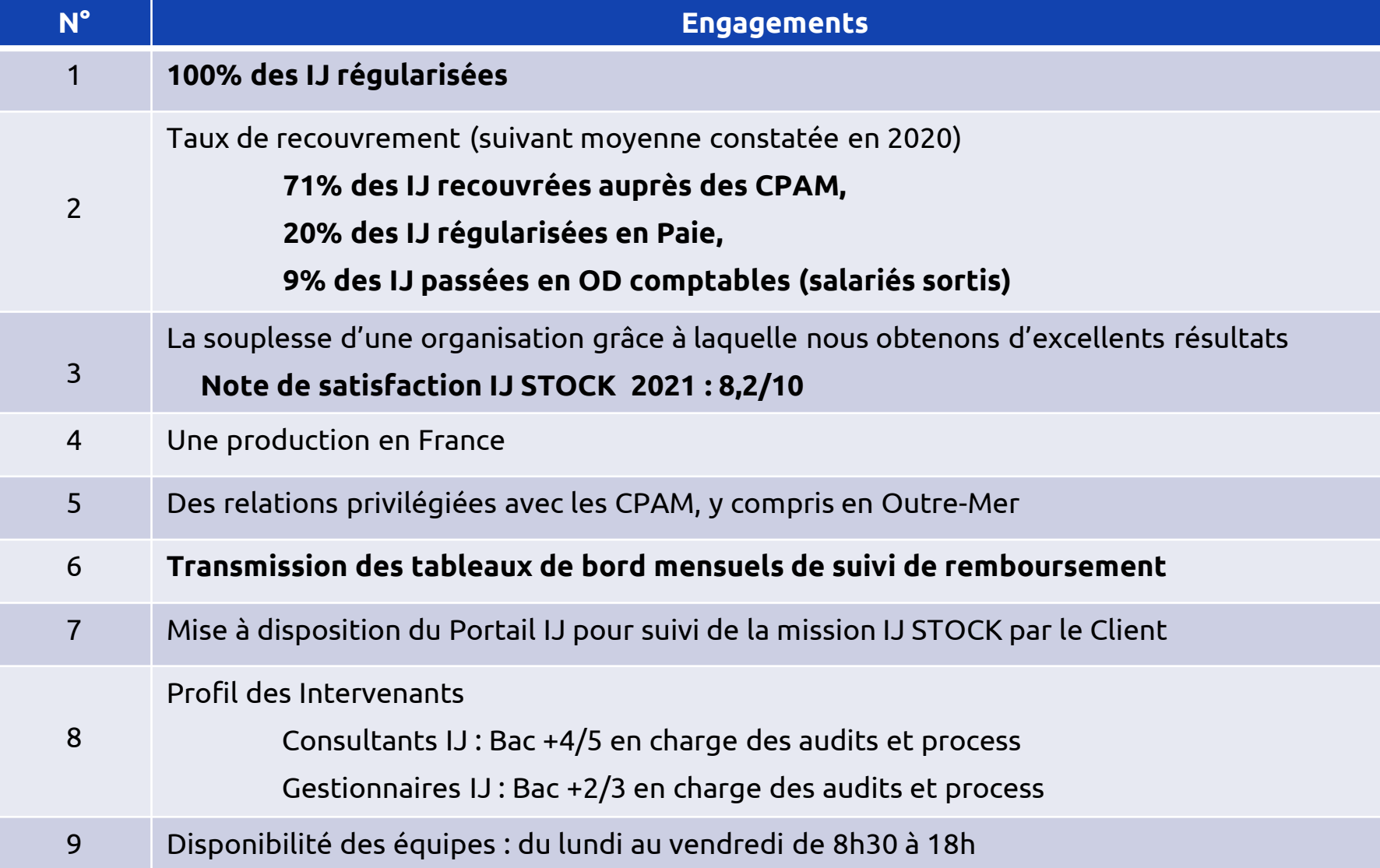

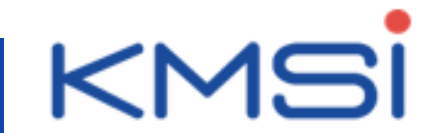

# **La Gestion externalisée du recouvrement des Indemnités Journalières (IJSS) futures**

# **L'offre IJ GOING**

@ Propriété KMSI

**10**

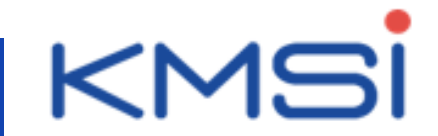

# **IJ GOING Mise sous contrôle des Indemnités Journalières**

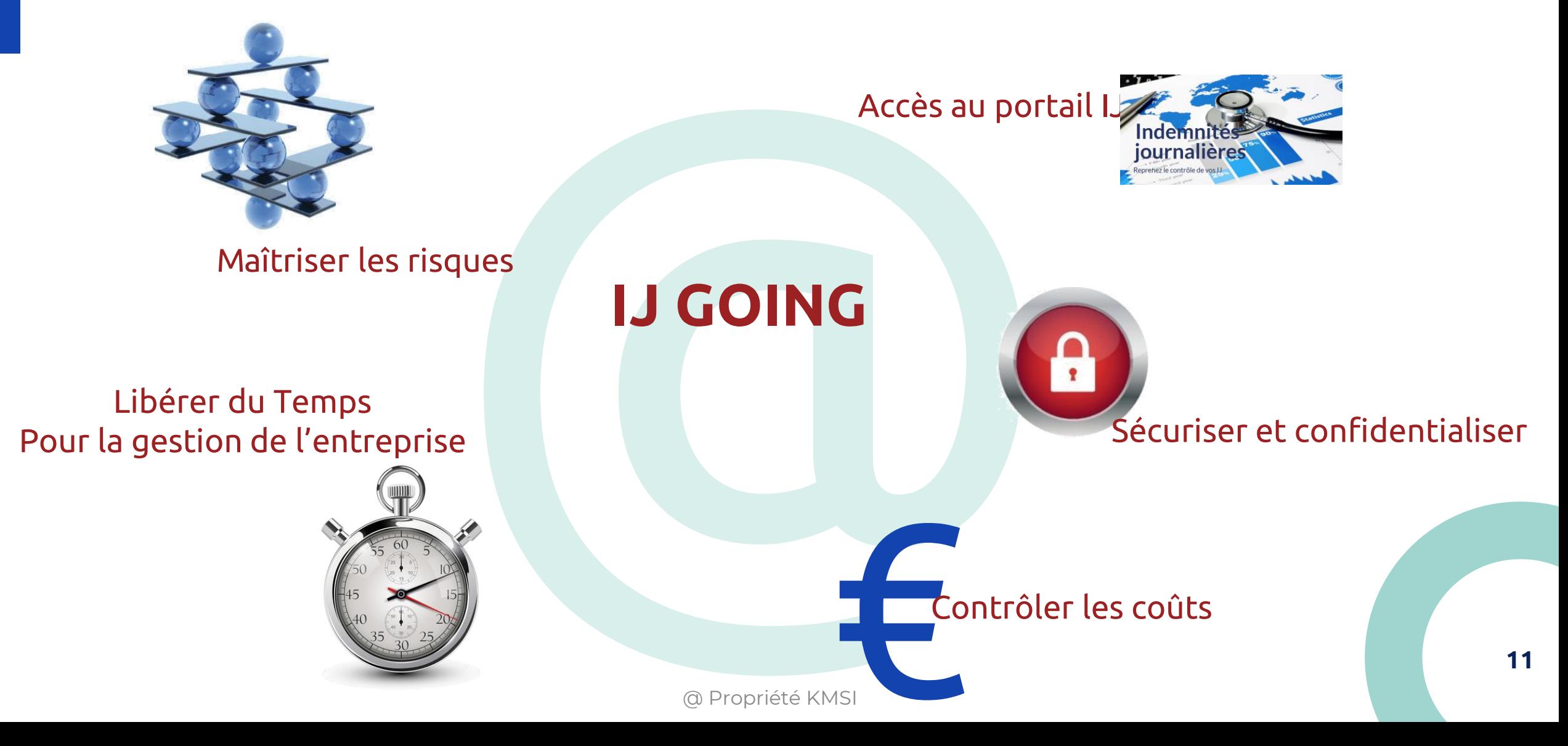

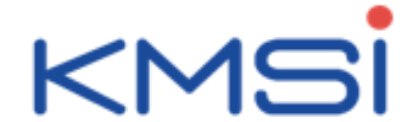

# **IJ GOING L'externalisation de la gestion des Indemnités Journalières SS & Prévoyance**

**Taux de recouvrement compris entre 98% a 102%**

*suivant le rythme des flux évènementiels mensuels hebdomadaires journaliers*

## **IJ GOING est le transfert complet ou partiel du process de gestion d'un arrêt de travail**

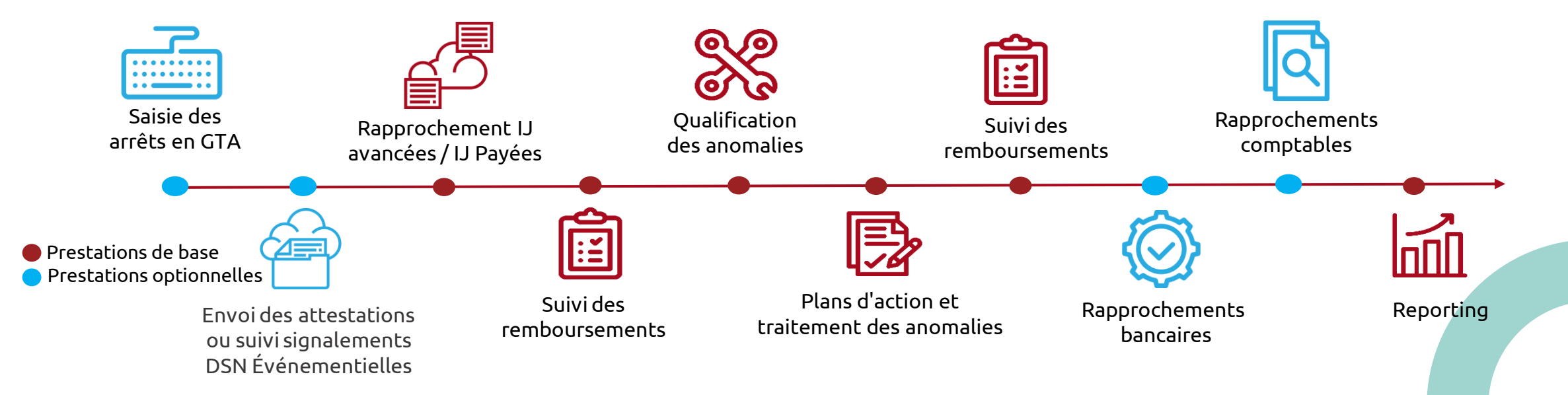

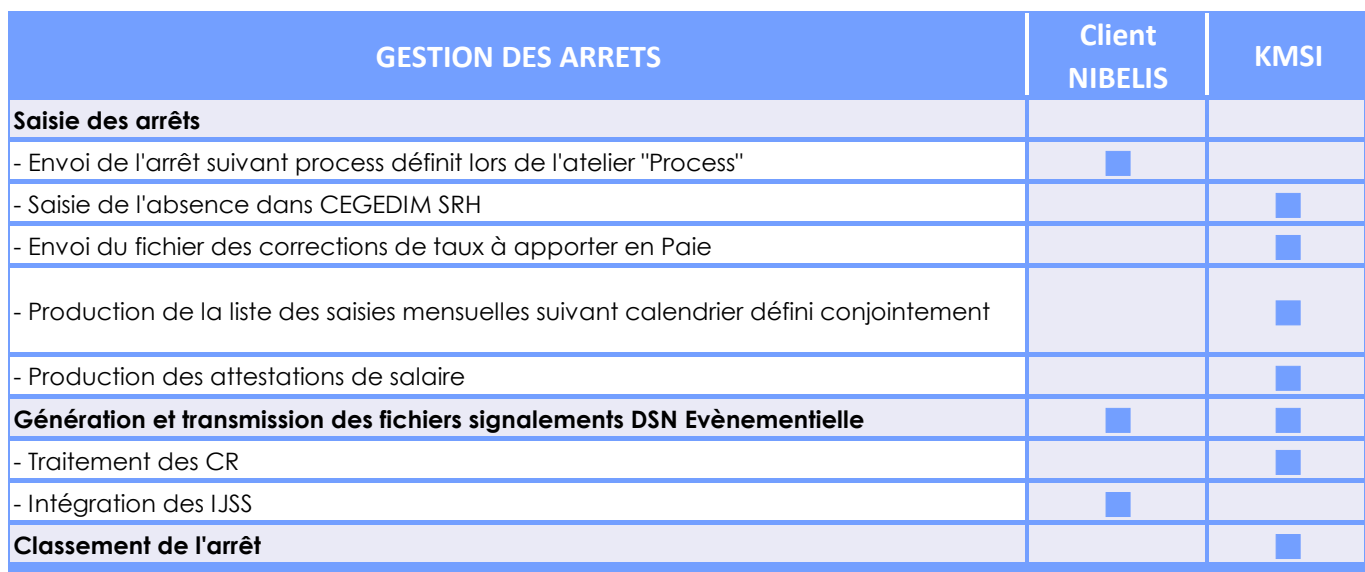

# **Périmètre IJ GOING en options**

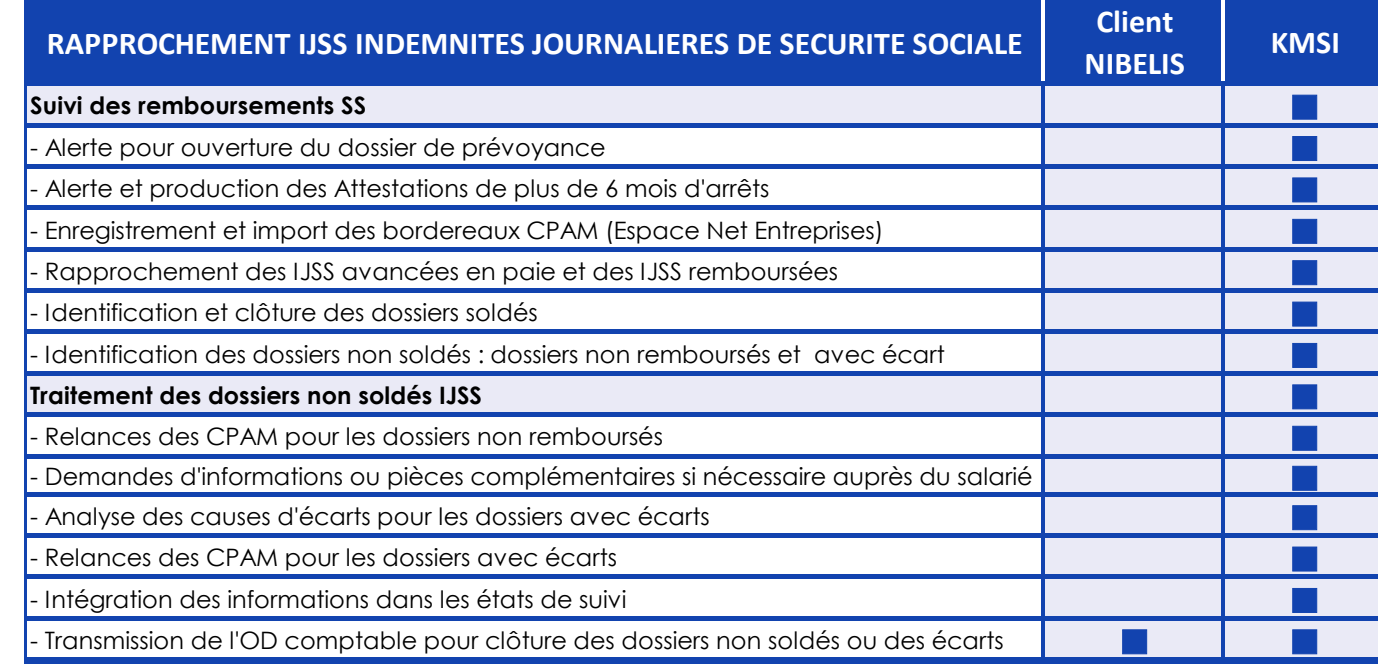

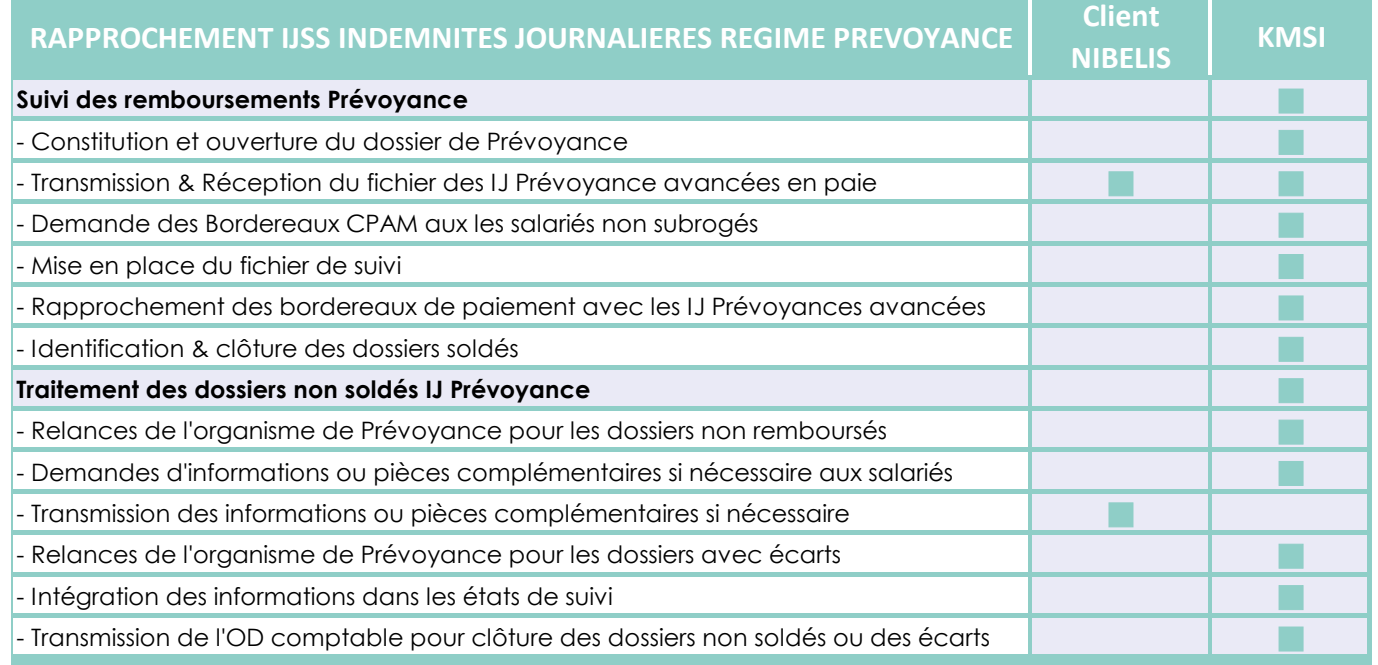

# **Périmètre IJ GOING en options**

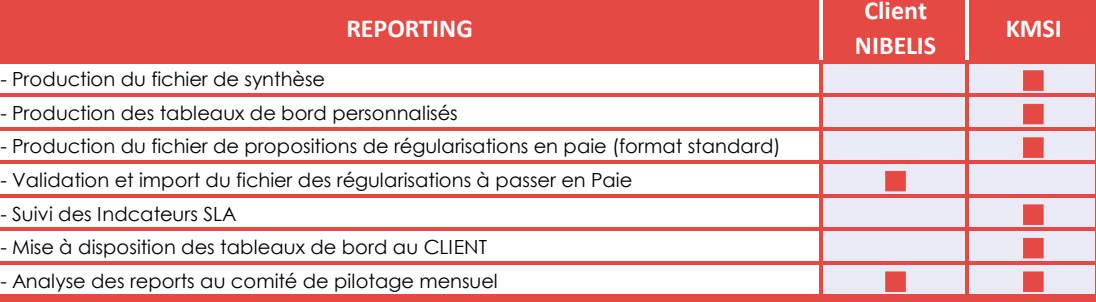

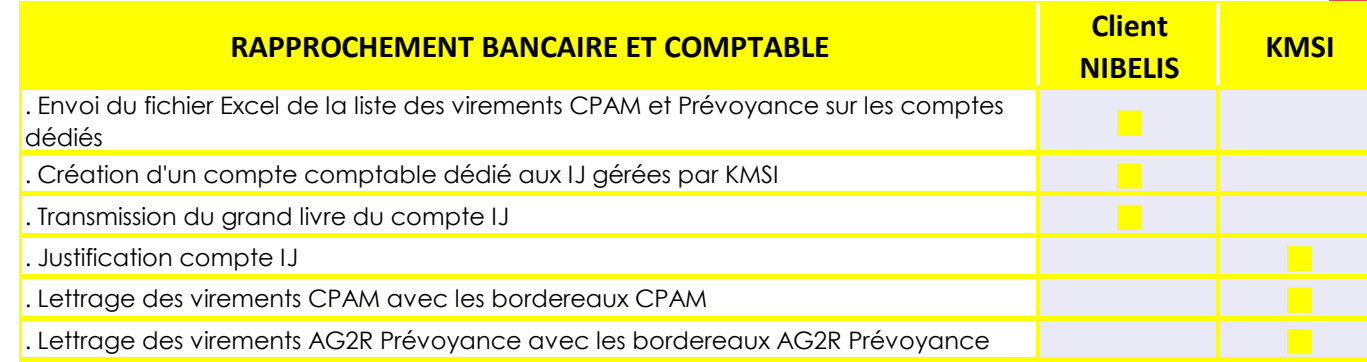

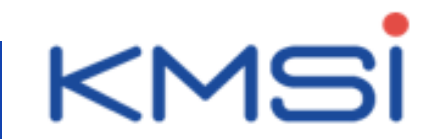

# **Etats de synthèse & Reporting mensuel**

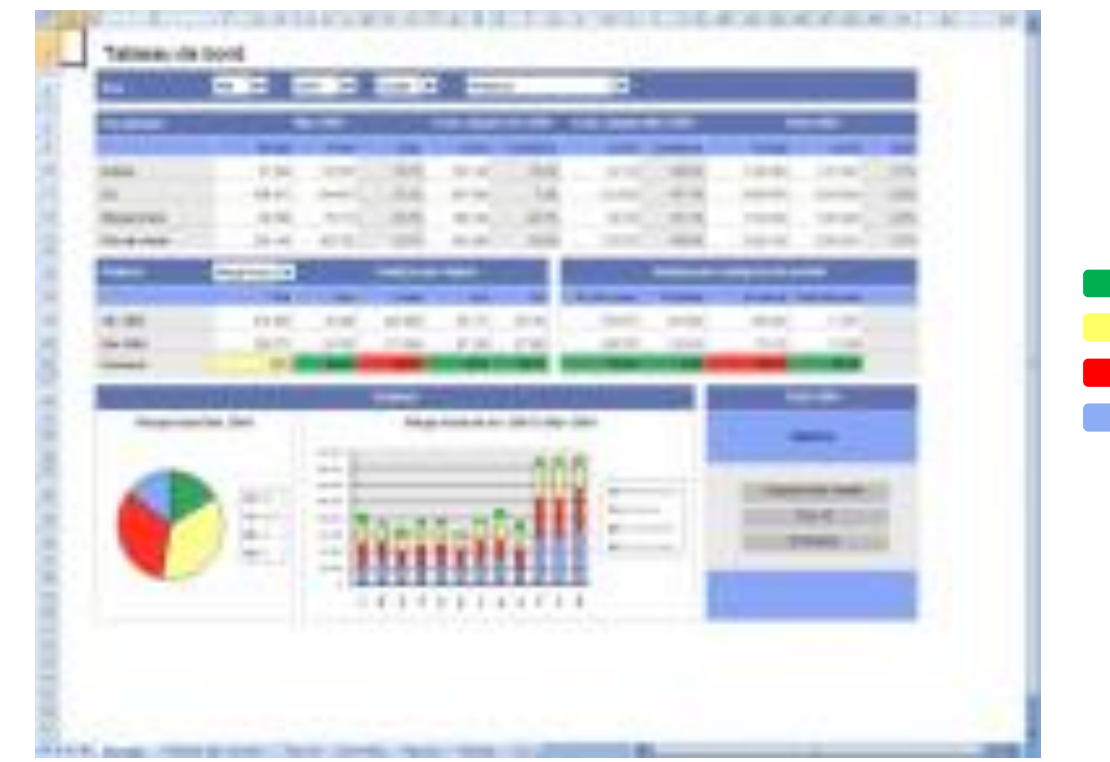

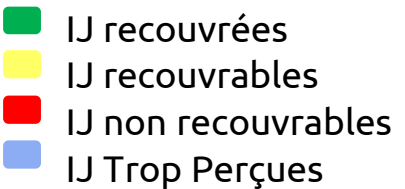

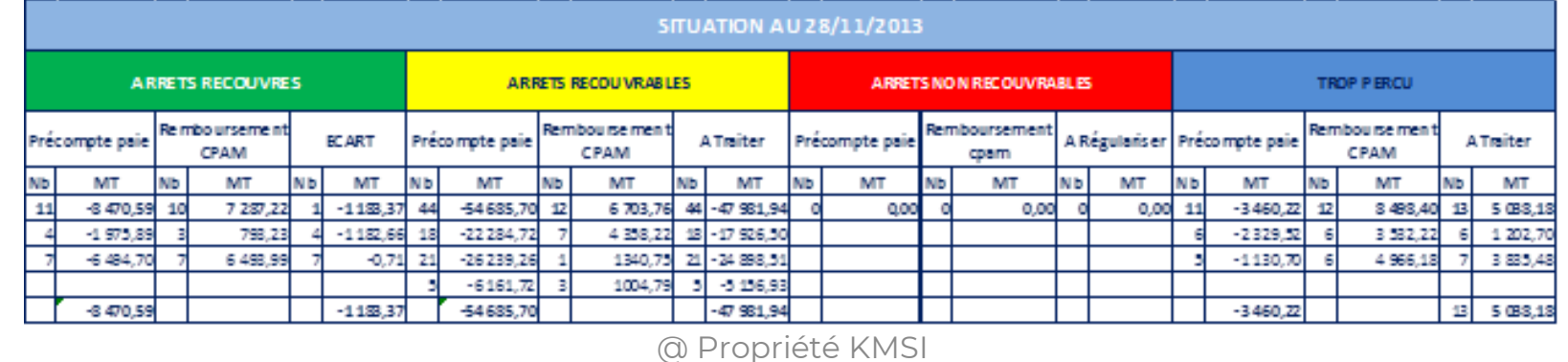

**15**

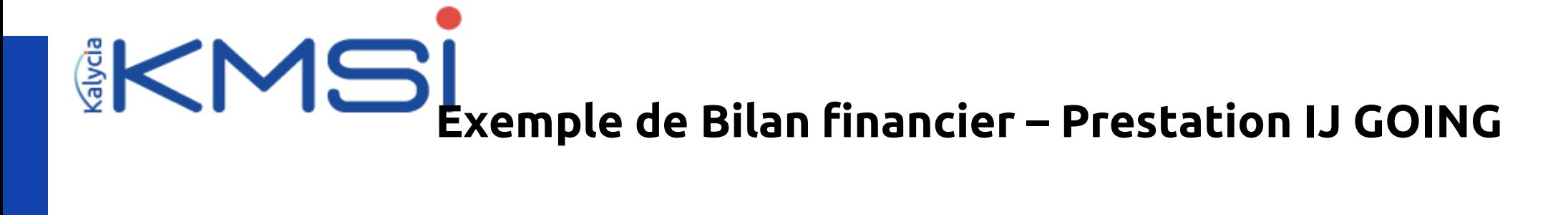

### **FINANCIER - IJSS Pajes et IJSS CPAM sur 12 mois civils**

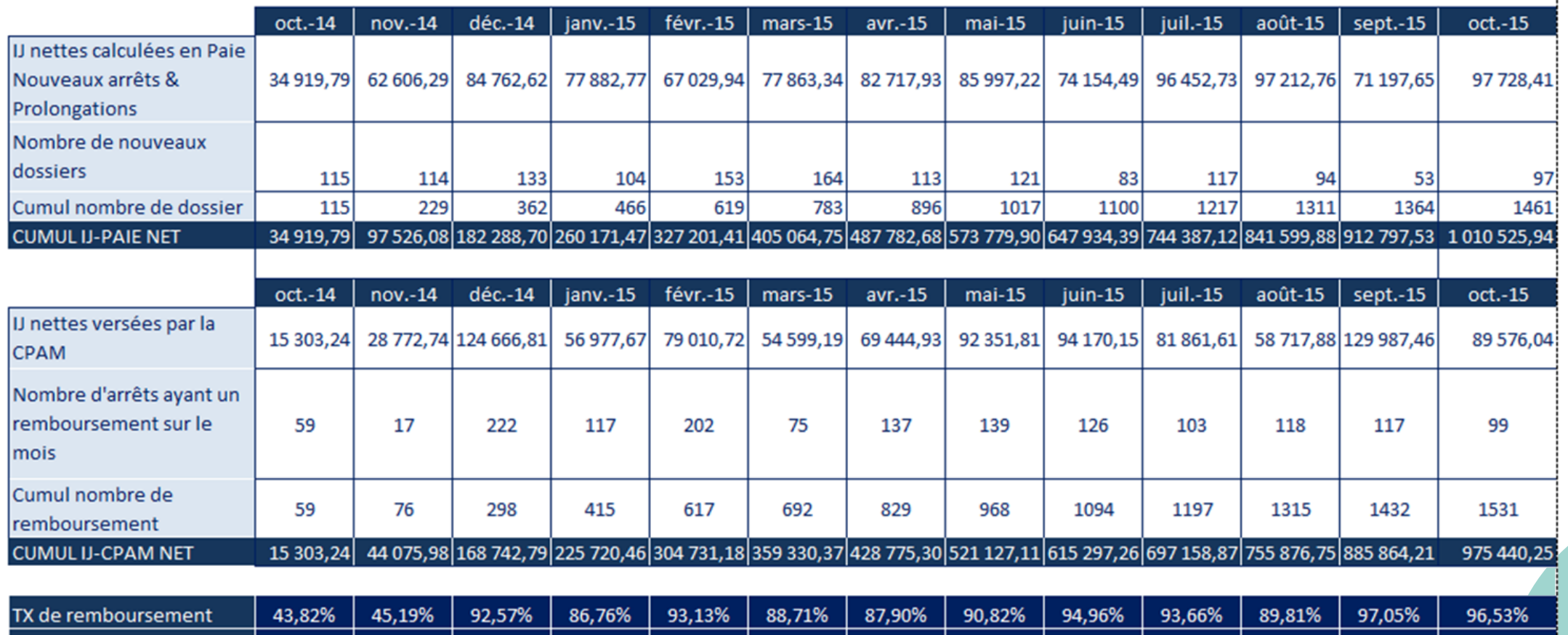

% DOSSIERS SOLDES

82,76%

240,56%

75,97%

82,07%

85,60%

86,14%

88,27%

88,00%

88,33%

89,37%

89,87%

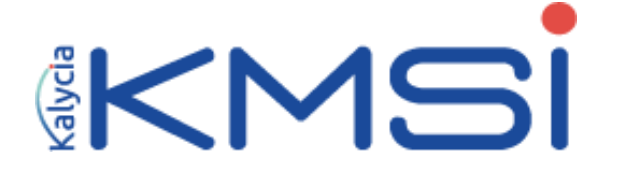

# **Etats détaillés : Arrêts recouvrés**

#### IJ recouvrées

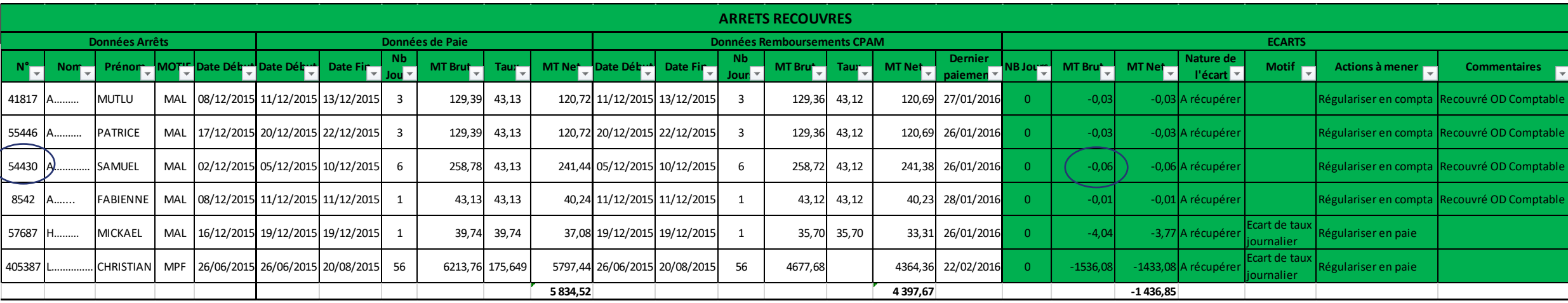

**Données Arrêt** : *Matricule* 54430, *Nom* A…… *Prénom* Samuel *Motif* MAL, *Date début* 02/12/2015

#### **Données de Paie** : *Date début* 05/12/2015, *Date Fin* 10/12/2015, *NB Jours* 6, *MT Brut* 258.78, *Taux* 43.13, *MT Net* 241.44

**Données CPAM** : *Date début* 05/12/2015, *Date fin* 10/12/2015, *NB Jours* 6, *MT Brut* 258.72, *Taux* 43.12, *MT Net* 241.38, *Dernier Paiement* 26/01/2016

**Ecarts** : *Ecart Jours* O, *MT Brut* -0.06, *MT Net* - 0.06, *Motif* A récupérer, *Actions à mener* Régulariser en compta, *Commentaires* Recouvré par OD Comptable mensuelle

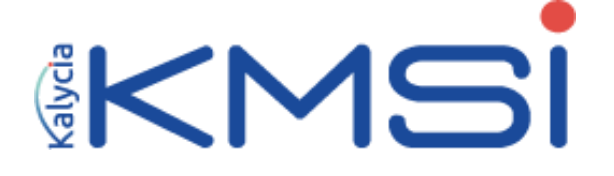

# **Etats détaillés : Arrêts recouvrables**

IJ recouvrables

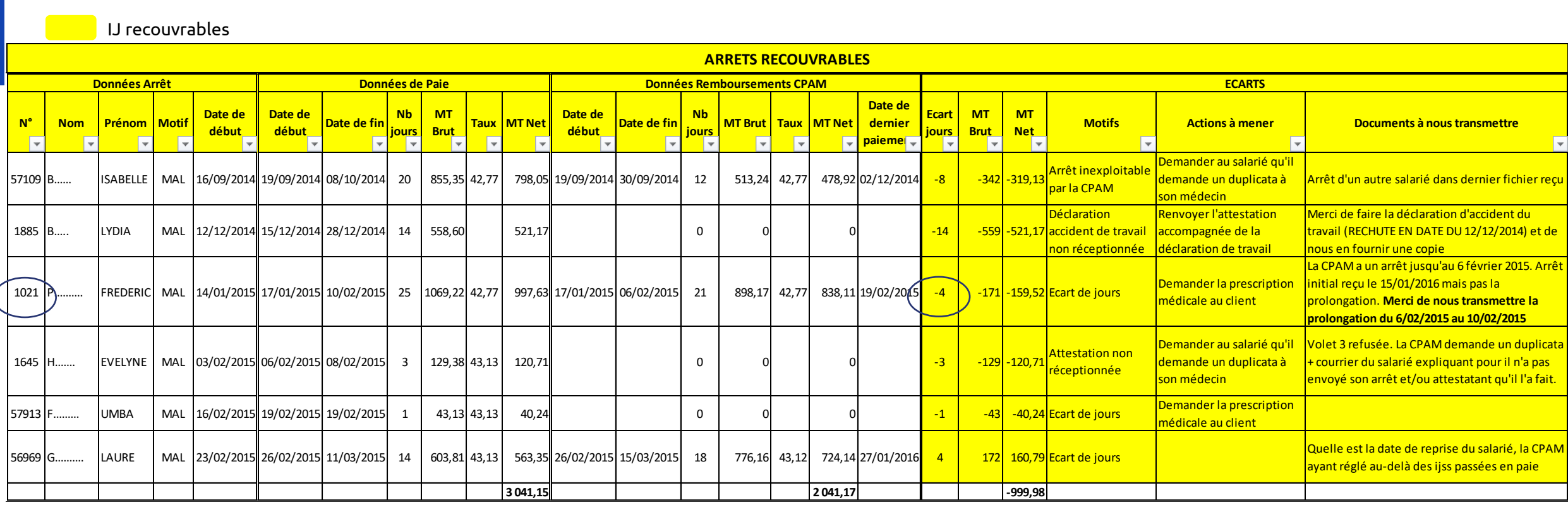

**Données Arrêt** : *Matricule* **1021,** *Nom* **P……** *Prénom* **Frédéric** *Motif* **MAL,** *Date début* **14/01/2015**

**Données de Paie** : *Date début* **17/01/2015,** *Date Fin* **10/02/2015,** *NB Jours* **25,** *MT Brut* **1 069.22,** *Taux* **42.77,** *MT Net* **997.63**

Données CPAM : Date début 17/01/2015, Date fin 06/02/2015, NB Jours 21, MT Brut 898.17, Taux 42.77, MT Net 838.11, Dernier Paiement 19/02/2015

**Ecarts** : *Ecart Jours* **-4,** *MT Brut* **-171.05,** *MT Net* **- 159.52,** *Motif* **Ecart de jours,**  *Actions à mener* **Demander la prescription médicale au Client,**  *Documents à transmettre* **La CPAM a un arrêt jusqu'au 6 février 2015. Arrêt initial reçu le 15/01/2016 mais pas la prolongation. Merci de nous transmettre la prolongation du 6/02/2015 au 10/02/2015** 20/03/2023 KMSI // Groupe Kalycia

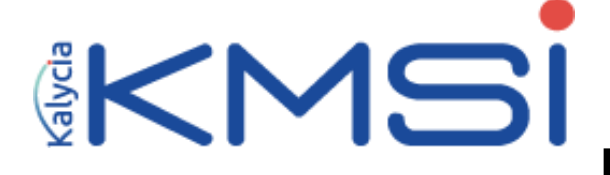

# **Etats détaillés : Arrêts non recouvrables**

IJ non recouvrables

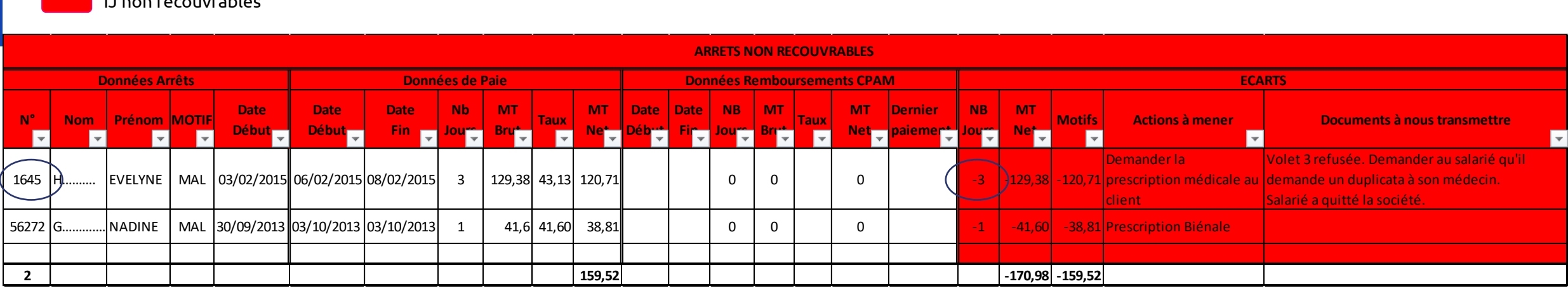

**Données Arrêt** : *Matricule* 1645, *Nom* H…… *Prénom* EVELYNE *Motif* MAL, *Date début* 03/02/2015

**Données de Paie** : *Date début* 06/02/2015, *Date Fin* 08/02/2015, *NB Jours* 3, *MT Brut* 129.38, *Taux* 43.13, *MT Net* 120.71

**Données CPAM** : *Date début* ........., *Date fin* ........, *NB Jours* 0, *MT Brut* 0, *Taux* 0, *MT Net* 0, *Dernier Paiement* .................

**Ecarts** : *Ecart Jours* -3, *MT Brut* -129.38, *MT Net* - 120.71, *Motif* .............., *Actions à mener* Demander la prescription médicale au client, *Documents à transmettre* Volet 3 refusé. Demander au salarié qu'il demande un duplicata à son médecin. Salarié a quitté la société.

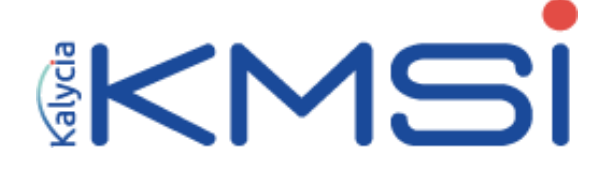

# **Etats détaillés : IJ trop perçues**

IJ trop perçues

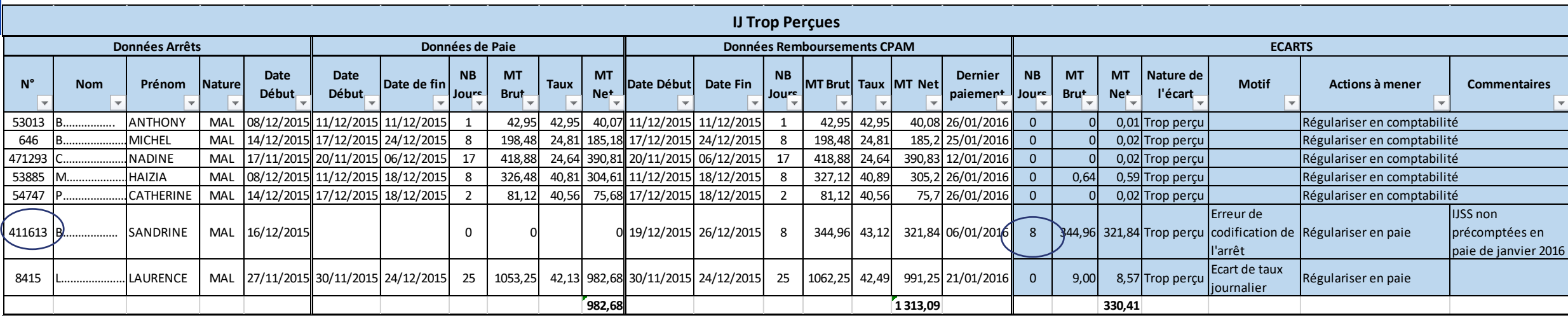

**Données Arrêt** : *Matricule* 411613, *Nom* B…… *Prénom* SANDRINE, *Motif* MAL, *Date début* 16/12/2015

**Données de Paie** : *Date début* ............., *Date Fin* .............., *NB Jours* 0, *MT Brut* 0, *Taux* ........, *MT Net* 0

**Données CPAM** : *Date début* 19/12/2015, *Date fin* 26/12/2015, *NB Jours* 8, *MT Brut* 344.96, *Taux* 43.12, *MT Net* 321.84, *Dernier Paiement* 06/01/2016

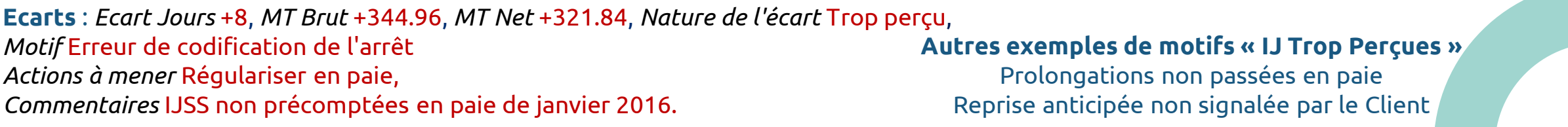

…..

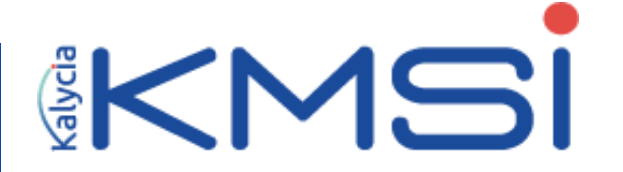

# **Régularisations Paie**

Régularisations à passer en paie

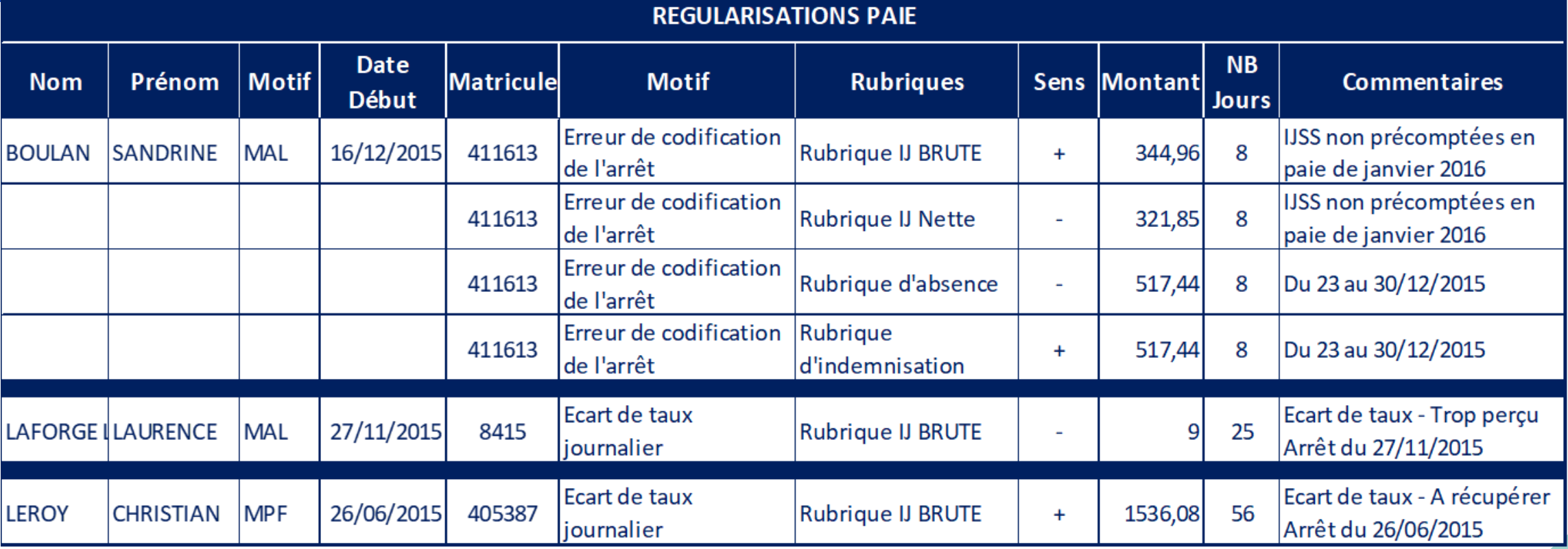

### **KMSI prépare les régularisations de Paie liées aux IJ et également celles des absences et des indemnisations**

• Personnalisation des rubriques

• Pré requis

• Accès aux bulletins de paie en consultation

KMSI // Groupe Kalycia 20/03/2023

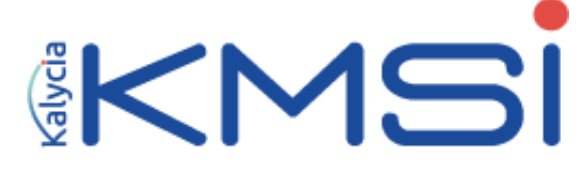

# **Personnalisation des comptes comptables pour import des OD**

OD Comptable

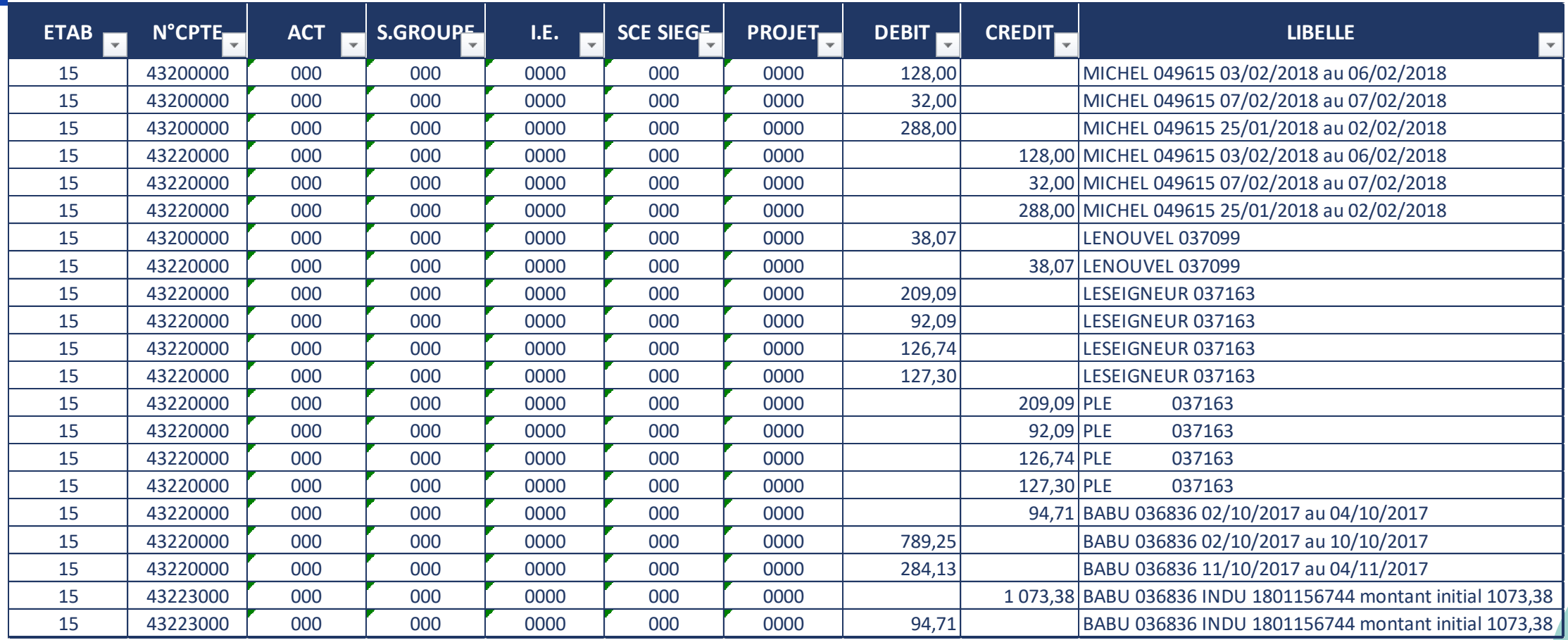